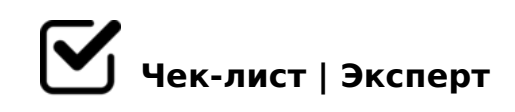

# **Чек-лист по аудиту SEO оптимизации и техническому анализу сайта**

Часто технические недочеты и даже незначительные ошибки сайта делают любые попытки продвижения сайта неэффективными. Во избежание такой ситуации необходимо периодически проверять свой интернет-ресурс. Этот чек-лист - позволяет произвести тщательный технический аудит сайта. Помогает выявить факторы, негативно влияющие на производительность и востребованность сайта.

## **Проанализировать "ключи" и ключевые словосочетания (фразы)**

#### 1. Определиться с целевой аудиторией будущего сайта

*Ваша цель - группа интернет-пользователей, которые могут быть заинтересованы в посещении вашего сайта, покупке товара или заказе услуги, получении информации.*

#### 2. Подобрать правильные ключевые слова

*При создании сайта внедряют ключевые слова, по которым пользователи могут его найти. Подбирают ключи с помощью мозгового штурма, поисковых подсказок google и яндекс, сервисов статистики и подбора ключевых слов, веб-аналитики, слов от ваших конкурентов, а также выбирают из контекстной рекламы*

#### 3. Увеличить ядро запросов вашего продукта

*Необходимо расширить список ключей можно, используя комбинации слов, синонимы, сокращения, опечатки и аббревиатуры. Включить однословные и многословные запросы.*

## 4. Проанализировать делают ли пользователи запросы по вашим ключевым фразам

*Ключевые слова и поисковые запросы это разные понятия. Поисковые запросы люди вводят в форме поиска, и именно они интересны для сайта. Проверьте (мозговым штурмом или комбинированием), какие подобранные вами варианты ключевых фраз*  никто не ищет, следует удалить их из общего списка.

## □ 5. Проверить результаты поиска подходящих ключевых слов и словосочетаний, выяснить их количество

Большое число найденных документов говорит о высокой конкуренции поискового запроса и сложности его продвижения.

□ 6. Выбрать лучшие и перспективные ключевые слова В зависимости от вашей цели, выберите из полученного ядра запросов наиболее перспективные, и не требующие много усилий для продвижения

## Оптимизировать и структурировать сайт под клиента

#### ∪ 1. Хорошо скомпоновать ключи

Сгруппировать ключевые слова в группы (категории) и подгруппы (подкатегории). Часто категориями являются высоко- и среднечастотные фразы, а подкатегориями средне- и низкочастотные. Создать схематическое дерево сайта

#### □ 2. Структурировать сайт

Важно отображать структуру текстовыми ссылками. Страницы и разделы делать быстродоступными. Добавить навигационные ссылки других страниц сайта. Создать sitemap.xml

#### □ 3. Оптимизировать адреса всех страниц

Отображать структуру сайта в URL-адресах, по возможности коротких. Добавить ЧПУ (человеко-понятные урлы) позволяют использовать ключи в адресах страниц, а также повышать кликабельность ссылок.

□ 4. Оптимизировать мобильную версию сайта, с возможность в дальнейшем разработки мобильного приложения

## Провести технический аудит

□ 1. Настроить индексацию сайта Размер html-кода = 100-200 килобайт (не должно быть ничего лишнего), скорость *загрузки страницы до 3-5 секунд.*

#### 2. Избавиться от нежелательных копий и дублей

*Выбрать основное зеркало (с www или без), настроить файл robots.txt.*

#### 3. Указать канонический адрес

*При наличии одинакового контента на нескольких страницах можно указать каноническую с помощью rel=canonical, тогда именно она будет использоваться для всех доступных версий и показываться в поисковой выдаче.*

#### 4. Использовать проверенный хостинг

5. Зарегистрироваться в панели вебмастеров

*Используйте специально разработанную панель, в которой можно следить за состоянием своего сайта и вовремя реагировать на неполадки.*

## **Подготовить содержание (будущий контент) сайта и оптимизировать его**

#### 1. Оптимизировать заголовки «title»

*При создании качественного ресурса, нужно делать заголовки страниц уникальными и удобными для использования. Длина заголовка не более 70 символов, тайтл должен отображать содержимое страницы. Заголовки следует сделать привлекательными для клика. Важные слова вставлять в начале заголовка.*

#### 2. Оптимизировать сниппеты

*Сниппет - описание сайта в результатах поиска. Это и заголовки и сам текст описания, дополнительные визуальные элементы (адрес офиса компании или быстрые ссылки). Делайте meta-description от 70 до 130 символов. В описание включите ключевые слова. Используйте микроразметку*

#### 3. Оптимизировать сам контент (наполнение / содержимое)

*Страницы с уникальным контентом быстрее попадают в индекс и их легче продвигать. Используйте теги – с ключевыми словами. 250 слов на странице гарантированно дают ей возможность быстро попасть в индекс, и использовать несколько вхождений нужных ключей. Используя ключевые слова в alt*

## **Правильно настроить ссылки**

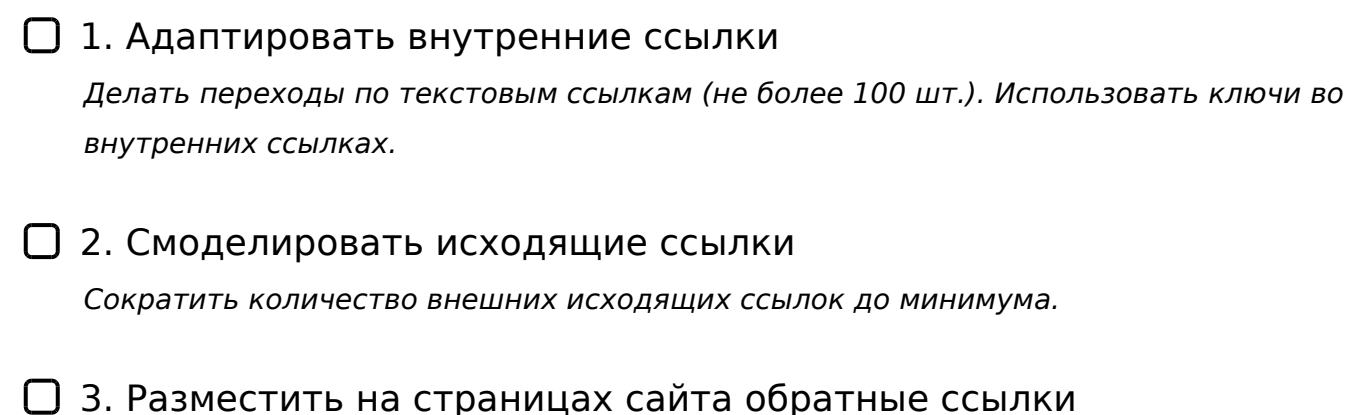

*Проверить количество уникальных обратных ссылок, постепенно увеличивая их. Использовать необходимые ключи во внешних ссылках.*

4. Проверить работу всех перечисленных ссылок

## **Начать социальную активность**

1. Изучить SMM - Social media marketing!!! *Найти и проанализировать аналогичные бизнес-активности, перенять самое лучшее. Просмотреть активность аудитории в данной нише.*

## 2. Зарегистрировать себя в одной или нескольких (или сразу во всех) социальных сетях

*Настроить бизнес-страницу в Facebook, Вконтакте, Instagram и других соц. сетях, завести микроблог в Twitter. Активно вести обсуждения, давать полезные советы. Отказаться от ботов. Ссылки на социальные сети должны отражаться на сайте*

## 3. Завести личный и / или корпоративный блог

*Писать интересные посты, выкладывать обновления блога в соц. сетях, использовать гостевой блогинг и социальные кнопки.*

## 4. Дорожить и управлять своей репутацией

*Отслеживать, кто и что о вас пишет в социальных сетях, в блогах, на форумах и т.п. Активно показывать свою позицию в интересующей вас нише инфо-бизнеса.*

#### !>740=> A ?><>ILN >=;09= A5@28A0 '5:-;8<u>LAtBspls://Ac?hSe@UBlists</u>.expert

 $:0:MB > C1@0BL?$